## MECHANISMS INFORMATION / WORKSHEETS

V.Ryan © 2000 - 2009

On behalf of The World Association of Technology Teachers

W.A.T.T.

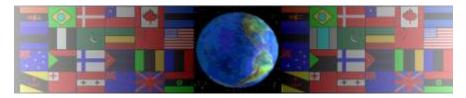

World Association of Technology Teachers

This exercise can be printed and used by teachers and students. It is recommended that you view the website (www.technologystudent.com) before attempting the design sheet.

THESE MATERIALS CAN BE PRINTED AND USED BY TEACHERS AND STUDENTS.

THEY MUST NOT BE EDITED IN ANY WAY OR PLACED ON ANY OTHER MEDIA INCLUDING WEB SITES AND INTRANETS.

NOT FOR COMMERCIAL USE.

THIS WORK IS PROTECTED BY COPYRIGHT LAW.

IT IS ILLEGAL TO DISPLAY THIS WORK ON ANY WEBSITE/MEDIA STORAGE OTHER THAN www.technologystudent.com

1. A box cam is very unusual and looks very different to other cams. The incomplete front, side and 3D views of a typical box cam are seen below.

Complete all three views by adding missing lines/parts and labels indicating the names of important parts.

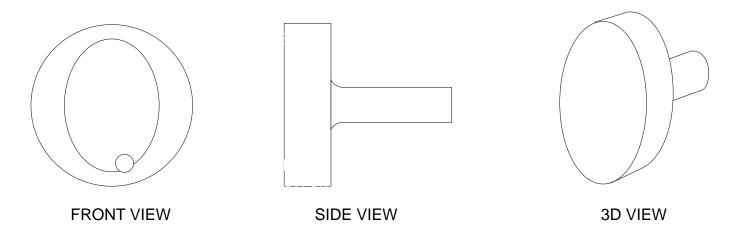

2. The machine shown below cuts slots in steel parts for car engines. A box cam and follower automatically opens and shuts the guard so that new pieces of steel can be secured in the vice. These are missing from the diagram.

Add the box cam and its follower to the incomplete diagram.

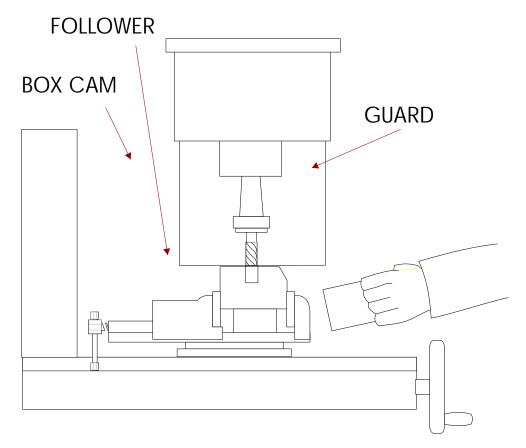

3. Draw another practical application of a box cam and follower. Add notes to explain your practical application.